**Simulink Report: FR\_** 

# **Model - FR\_**

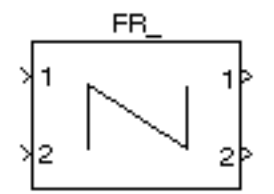

### **Tabelle 1.1. FR\_ Simulation Parameters**

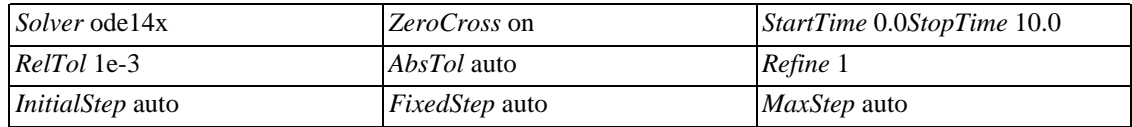

### **Tabelle 1.2. FR\_ Summary Information**

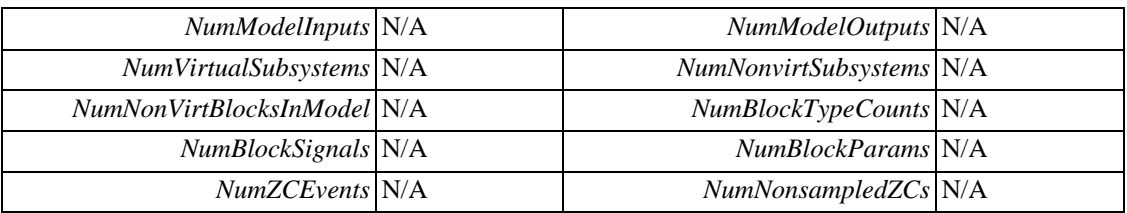

### **Systems**

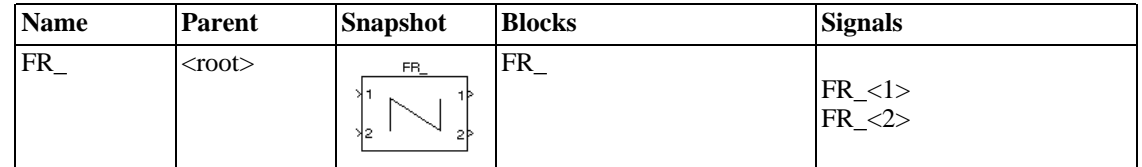

### **Blocks**

#### **Tabelle 1.3. Block Type Count**

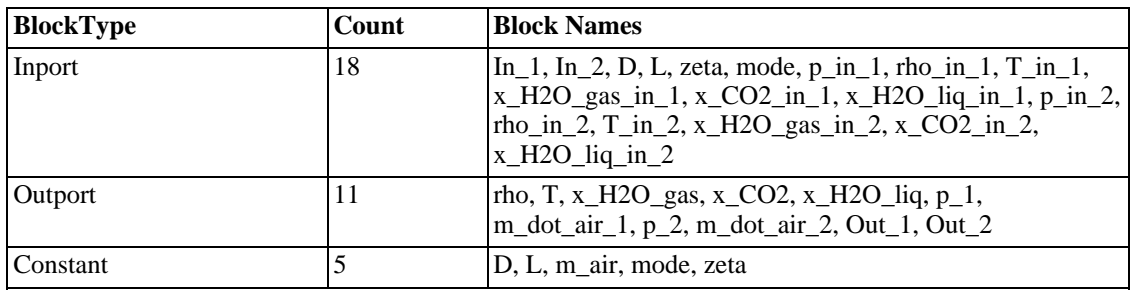

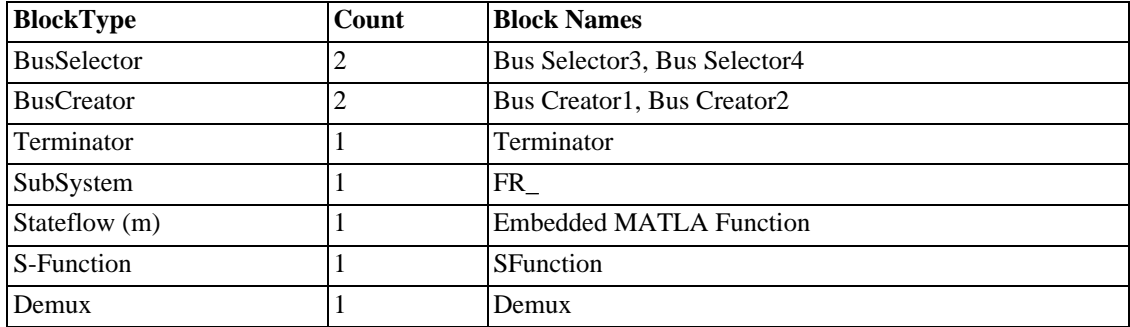

## **Data and Functions**

**Tabelle 1.4. Model Functions**

| <b>Function</b><br><b>Name</b> | <b>Parent Blocks</b> | <b>Calling string</b> |
|--------------------------------|----------------------|-----------------------|
| <b>NaN</b>                     |                      |                       |
|                                | FR                   | NaN                   |
|                                | FR                   | NaN                   |
|                                | FR                   | NaN                   |
|                                | <b>FR</b>            | NaN                   |

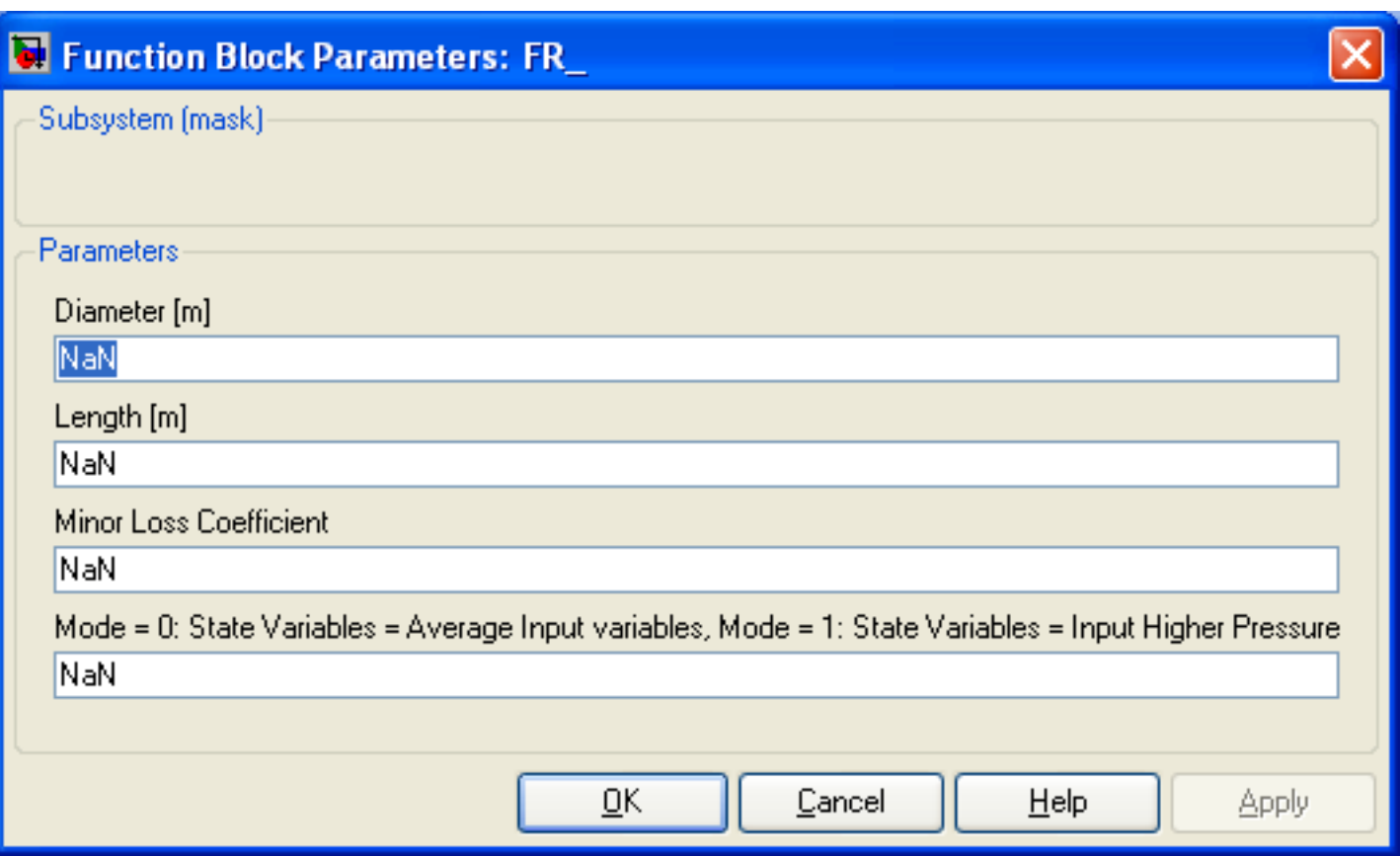

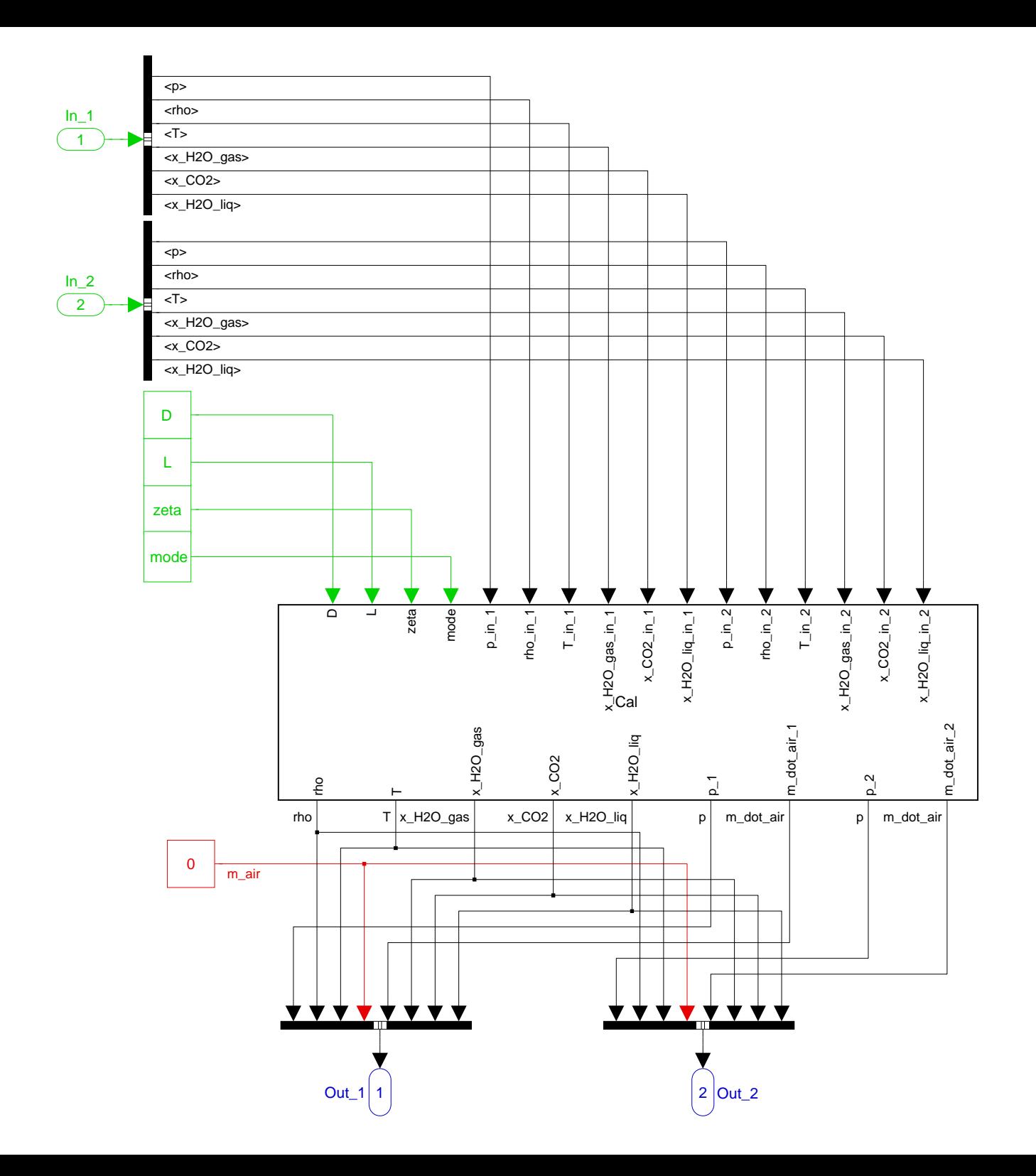

function [rho, T, x H2O qas, x CO2, x H2O lig, p 1, m dot air 1, p 2, m dot air 2]=Cal(D, L,  $\angle$ zeta, mode, p\_in\_1, rho\_in\_1, T\_in\_1, x\_H2O\_gas\_in\_1, x\_CO2\_in\_1, x\_H2O\_liq\_in\_1, p\_in\_2,  $\kappa$  $rho_in_2, T_in_2, x_H20 gas_in_2, x_C02_in_2, x_H20_lig_in_2)$ 

```
% * Definition of a flow resistance
\frac{6}{5} *
% * Number of inputs :
                                         \mathfrak{D}\frac{8}{6} *
% * Parameter: Diameter:
                                         \mathcal{D}\frac{6}{6} *
               Length:
                                         T_{\rm s}\frac{6}{5} *
               Minor loss coefficient: zeta
\frac{6}{6} *
\frac{8}{6} *
% * Relevant input variables of FR
\approx *
% * Pressure:
                                         p\_in% * Density:
                                         rho in
% * Temperature:
                                         T in
% * Content water vapor:
                                         x_H2O_gas_in
% * Content CO2:
                                         x_CO2_in
% * Content water:
                                        x_H2O_liq_in
응 *
\frac{6}{5} *
% * Relevant output variables of FR
\frac{6}{5} *
% * Temperature:
                                         T.
% * Mass flow dry air:
                                         m_dot_air
% * Content water vapor:
                                         x_H2O_gas
% * Content CO2:
                                         x_{C02}% * Content water:
                                         x H2O liq
\frac{1}{2} *
% * Embedded Matlab Function Cal:
\frac{6}{5} *
% * Calculations:
% * 1. Calculation parameter.
% * 2. Calculation of the state variables.
% * 3. Calculation average viscosity.
% * 4. Calculation flow velocity.
\frac{8}{6} *
      4.1 Initial value of the flow velocity.
% * 5. Calculation mass flow.
\frac{6}{5} *
\frac{6}{5} *
% * Assumptions:
% * 2. Mode = 0: state variables = average input variables
\frac{6}{5} *
      Mode = 1: state variables = input variables higher pressure
% * 3. The gas mixture inside the volume consists of water vapor (H2O_gas),
       CO2 and water (H2O_liq, state: fog).
\frac{6}{6} *
% * 4. The intial value of the flow velocity is estimated by the law of
\frac{6}{5} *
       Hagen-Poiseuille. Knowing the initial value of the velocity, the
\frac{6}{6} *
       initial value of the Reynolds number can be calculated. The iterative
\frac{6}{6} *
       while loop has a break condition of |v_{-}(i-1)-v_{-}(i)| < 0.001*v_{-}(i-1).
\frac{6}{5} *
       The input pressures are cross linked. p_in_1 is transfered to the output
\frac{8}{6} *
      p_1 and the other way around.
% * 5. The mass flow is calculated with a incompressible mass flow equation.
```

```
\frac{6}{6} *
     This equation is only applicable for systems with low flow velocities.
\frac{6}{6} *
\frac{8}{6} *
% * Last modification : 15.03.2008
\frac{6}{5} *
% * 1. Calculation parameter
\, {\bf A}= (pi*(D/2)^2);% * 2. Calculation of the state variables.
              = 0:
rho
               = 0:
T= 0;x H2O gas
x_CO2
              = 0;= 0;x_H2O_liq
if mode == 0rho
              = (rho_in_1+rho_in_2)/2;\mathbf T= (T_in_1+T_in_2)/2;= (x_H2O_gas_in_1+x_H2O_gas_in_2)/2;
  x_H2O_gas
 x_CO2
              = (x_{02_{in_1+x_{002_{in_2}}})/2;x H2O liq
              = (x H20 lig in 1+x H2O lig in 2)/2;
end
if mode == 1if p_in_1 \geq p_in_2= rho_in 1;
    rho
    T= T in 1;= x_H20_gas_in_1;x H2O gas
             = x CO2 in 1;x CO2
    x H2O_liq
              = x H2O liq in 1;
  e]se
              = rho in 2;
   rho
    T= T in 2;
    x_H20_gas = x_H20_gas_in_2;x CO2
              = x CO2 in 2;x_H2O_liq
              = x_H20 liq_in_2;
  end
end
% * 3. Calculation average viscosity.
eta_air
         = 0.0000182;eta H2O gas
              = 0.00000877;
              = 0.0000149;eta_CO2
eta
               = (eta air+x H2O qas*eta H2O qas+x CO2*eta CO2)/\angle(1+x_H20_gas+x_C02);
eta kin
             = eta/rho;
% * 4. Calculation flow velocity
% * 4.1 Initial value of the flow velocity.
```

```
p<sub>1</sub>= p_{in2};p_2= p_{in1}Delta_p
               = p_{in_1-1-p_{in_2};= ((pi*(D/2)^4)*abs(Delta_p))/(8*tat*L);V_dot
\mathbf v= V_dot/A;= (v*D)/eta_kin;Re
if Re < 1= 1;R \inftyend
check
              = 1;
while check > 0if Re < 1187.384382
       lambda = 64/Re;zeta_ttotal = lambda*(L/D)+zeta;
       Z_{V}= sqrt(abs(Delta_p)*(2/rho)*(1/zeta_total));
       if abs(v-Z_v) > (0.001*v)check = 1;else
         check = 0;end
       \mathbf v= Z_{V}= (v*D)/eta_kin;Re
       if Re < 1Re
              = 1;andelse
       lambda
              = 0.3164*((Re)^{(-0.25)});zeta total = lambda*(L/D)+zeta;= sqrt(abs(Delta p)*(2/rho)*(1/zeta total));
       Z v
       if abs(v-Z \, v) > (0.001 * v)check = 1;
       else
         check = 0;end
       \mathbf v= Z_{V}Re
               = (v*D)/eta_kin;end
end
% * 5. Calculation mass flow
m_dot
               = A^*rho^*v;if Delta_p >= 0m_dot_air_1
              = -m_dot/(1+x_H20_gas+x_C02);
```
 $m_dot_air_2$  =  $m_dot/(1+x_H20_gas+x_C02);$ else  $\begin{array}{lll} {\tt m\_dot\_air\_1} & = & {\tt m\_dot/(1+x\_H20\_gas+x\_CO2)} \, ;} \\ {\tt m\_dot\_air\_2} & = & -{\tt m\_dot/(1+x\_H20\_gas+x\_CO2)} \, ;} \end{array}$ end